Anna M. Kwiatkowska

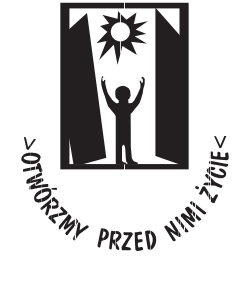

## **Moje bezpieczeństwo w internecie**

Jak osoba z niepełnosprawnością intelektualną może bezpiecznie korzystać z internetu

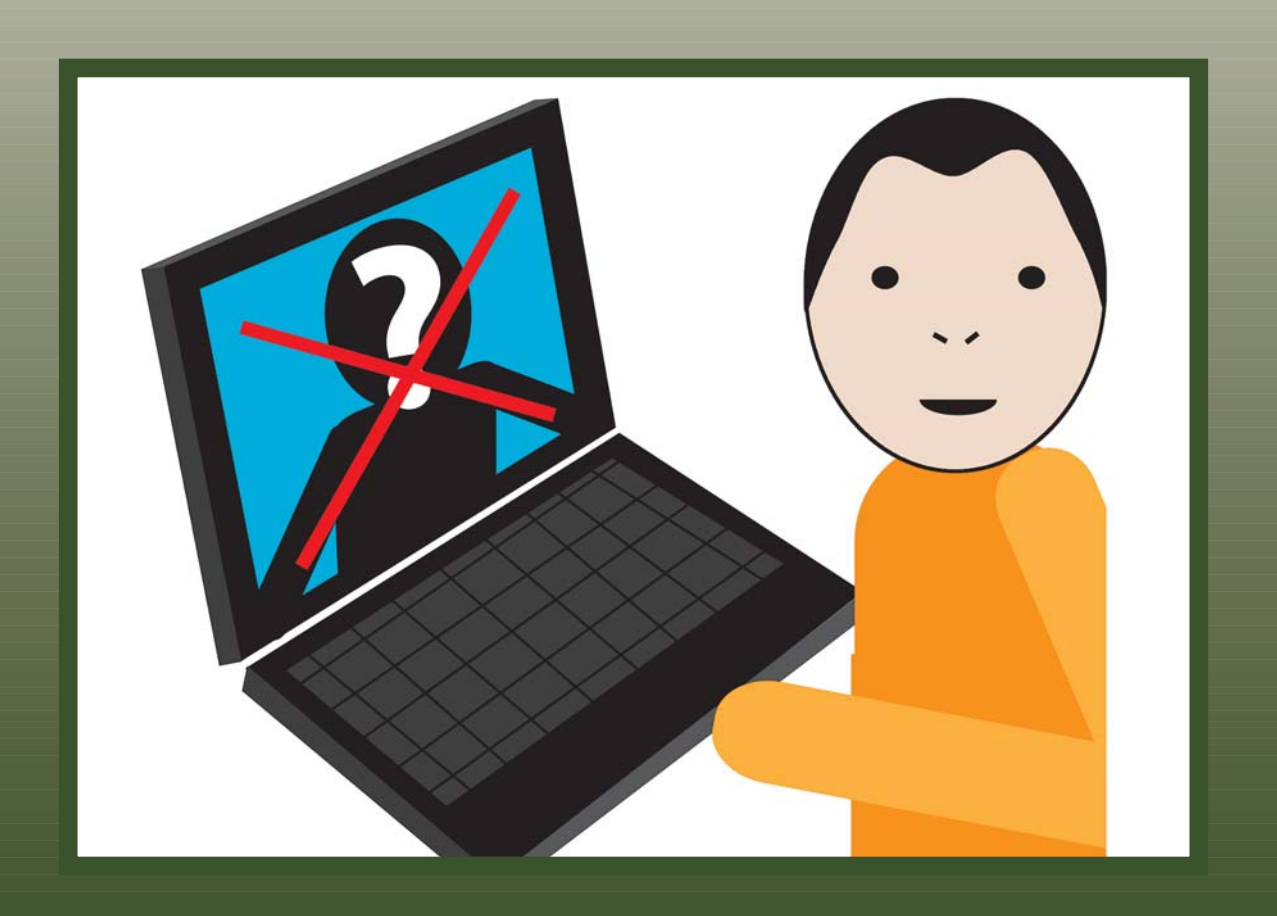

### **Biblioteka self−adwokata**

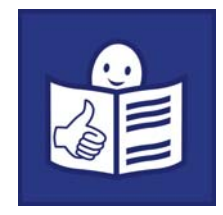

© Copyright by PSOUU, 2015

ISBN 978−83−65060−03−7

Polskie Stowarzyszenie na Rzecz Osób z Upośledzeniem Umysłowym ul. Głogowa 2b, 02−639 Warszawa Tel. 22 848−82−60, 22 646−03−14, Fax 22 848−61−62 zg@psouu.org.pl redakcja@psouu.org.pl www.psouu.org.pl

Projekt graficzny serii i okładki: Anna Sokołowska

W publikacji wykorzystano fotografie zamieszczone na: http://www.freedigitalphotos.net http://www.freeimages.com http://foter.com

Autorzy fotografii:

svilen001: zdj.2 s.3; njaj: zdj.3 s.3; stockimages: zdj.1 s.4; Phaitoon: zdj.2 s.4; Stuart Miles: zdj.1,2 s.6; zdj.1 s.14; chanpipat: zdj.3 s.6; bplanet: zdj.3 s.7; zdj.3 s.9; photostock: zdj.3 s.8, zdj.2 s.14; jesadaphorn: zdj.2 s.8; ddpavumba: zdj.2 s.9; Keerati: zdj.1 s.10; atibodyphoto: zdj.2 s.10; atsoram: zdj.1 s.11; cuteimage: zdj.1 s.12; kanate: zdj.1 s.13; franky242: zdj.2 s.13; arztsamui: zdj.3 s.13; pakorn: zdj.4 s.13.

Wykorzystano także fotografię z Kampanii medialnej "Nigdy nie wiadomo, kto jest po drugiej stronie" (zdj.1 s.5), zrealizowanej przez Fundację Dzieci Niczyje we współpracy z Agencją VA Strategic Communications w ramach programu "Dziecko w Sieci".

Redakcja: Barbara Ewa Abramowska

Skład i druk: MONDI PLUS Sp. z o. o.

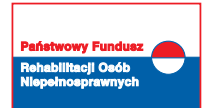

Publikacja jest dofinansowana ze środków Państwowego Funduszu Rehabilitacji Osób Niepełnosprawnych.

Anna M. Kwiatkowska

# **Moje bezpieczeństwo w internecie**

Jak osoba z niepełnosprawnością intelektualną może bezpiecznie korzystać z internetu

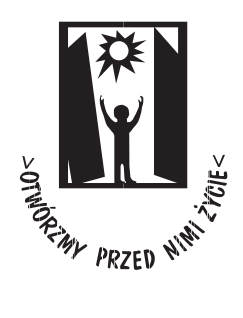

Warszawa 2015

1<br>1<br>1

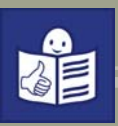

2<br>2<br>2

### **Spis treści**

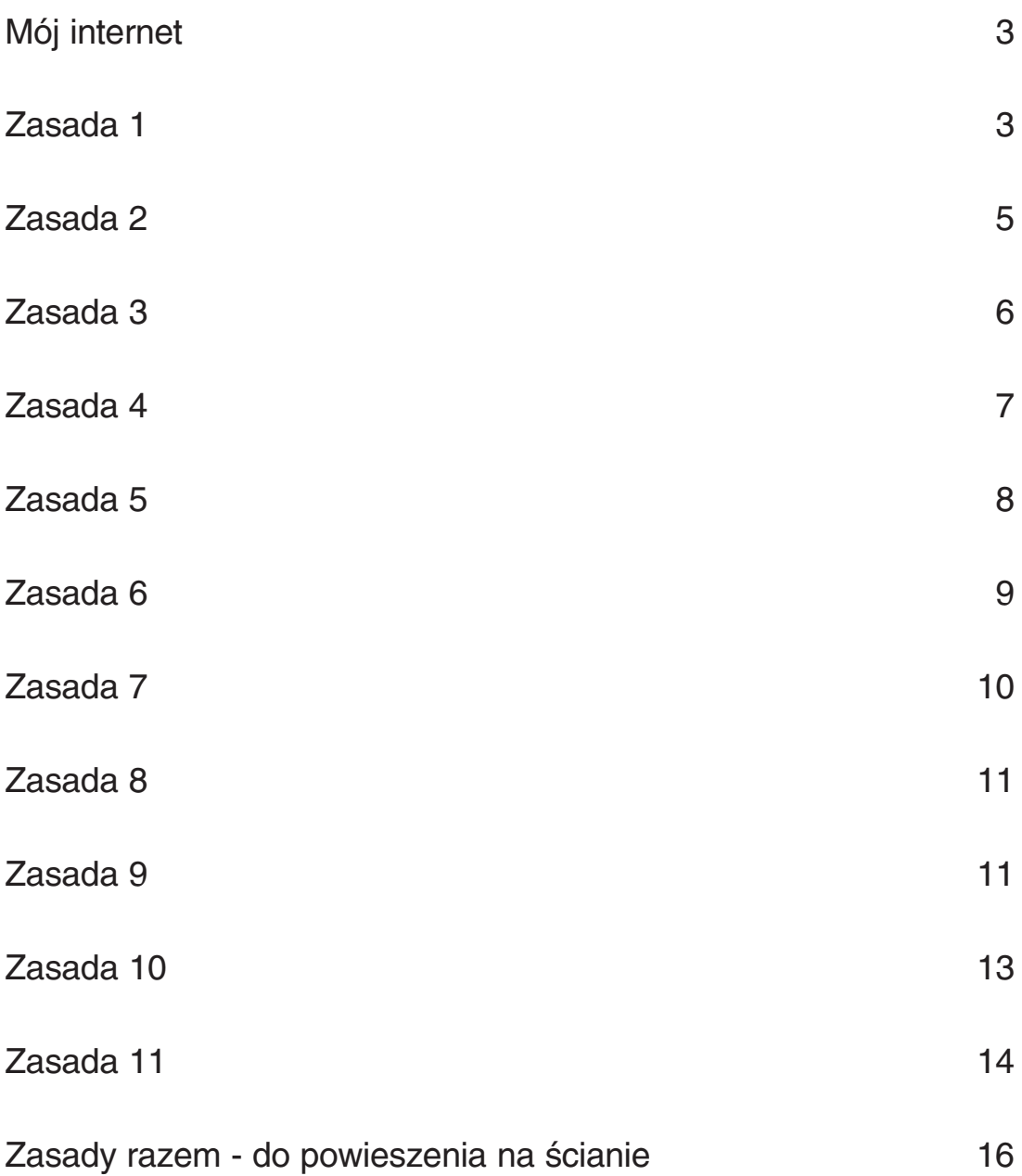

### **Mój internet**

Internet daje ogromne możliwości. Na przykład, w internecie możesz znaleźć potrzebne Ci informacje. Przez internet możesz kontaktować się z osobami, które już znasz. Możesz też poznawać nowe osoby.

Szczegółowo możesz przeczytać o tym w książce "Mój internet".

Jednak korzystanie z internetu może być niebezpieczne.

Trzeba znać zasady bezpieczeństwa w internecie. Trzeba przestrzegać tych zasad. Wtedy korzystanie z internetu przyniesie korzyść i przyjemność.

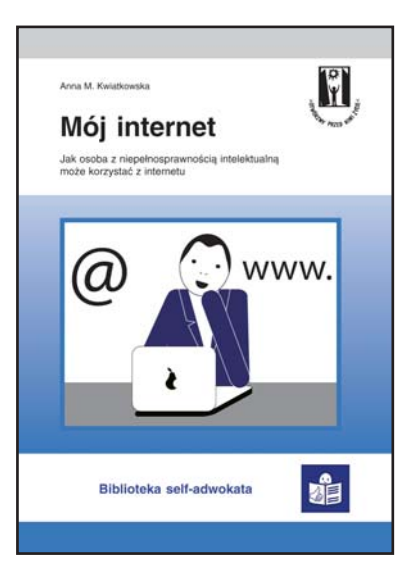

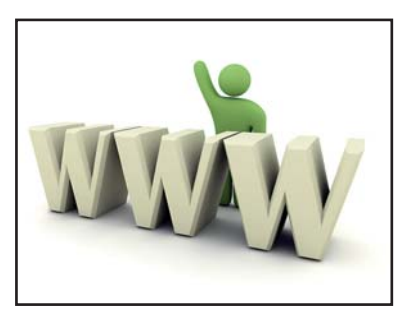

### **Zasada 1**

**Zawsze używaj komputera, smartfona, tabletu z aktywnym programem antywirusowym**

Uważaj na wirusy!

Wirus to złośliwy program, który może spowodować, że twój komputer przestanie działać. Najbardziej złośliwe wirusy potrafią uszkodzić urządzenie.

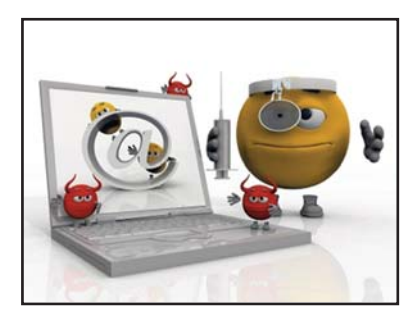

Biblioteka self−adwokata

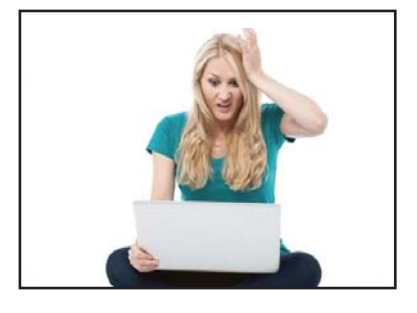

Wirusa nie widać. Widać dopiero efekty jego działania. Komputer może zacząć pracować bardzo wolno. Może też przestać się uruchamiać. Mogą zacząć otwierać się strony internetowe, których nie chciałeś otworzyć.

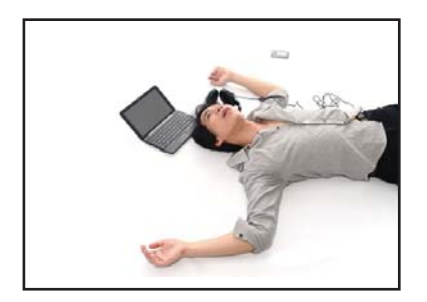

Wirusy bardzo często są kopiowane razem z przenoszonymi plikami. Czasem pojawiają się, gdy instalujesz program, który nie pochodzi bezpośrednio od sprzedawcy czy twórcy programu. Wirusy bardzo często są przenoszone z internetu.

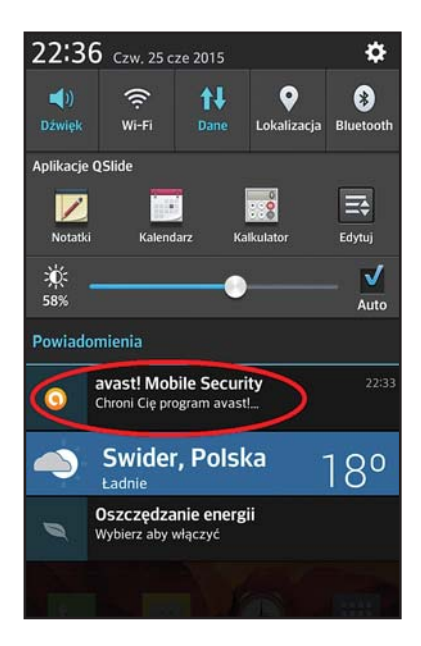

Na każdym urządzeniu: komputerze, tablecie, smartfonie powinien być program antywirusowy. Jest to program, który sprawdza nowe pliki, kiedy pojawiają się na komputerze. Plik, który ma wirusa jest kasowany.

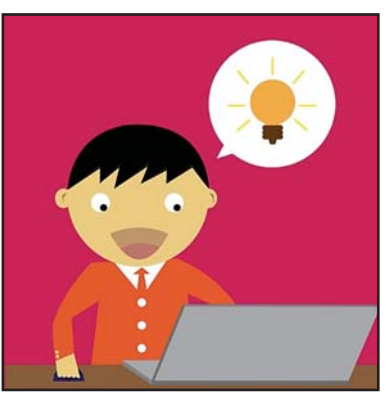

Codziennie powstaje kilkanaście nowych wirusów. Programy antywirusowe muszą być uzupełniane o informacje o tych nowych wirusach. Musisz pamiętać o aktualizacji programów antywirusowych. Najlepiej ustawić aktualizację automatyczną. Program antywirusowy będzie aktualizował się wtedy sam.

W internecie można znaleźć bezpłatne programy antywirusowe.

#### **Nie ufaj osobom poznanym w internecie**

Gdy nawiązujesz z kimś kontakt przez internet, nigdy nie wiesz, kto to jest. Nawet jeśli widzisz jego zdjęcia i czytasz opisy.

Wiele osób podaje się za kogoś innego niż naprawdę jest. Ktoś może napisać, że jest dziewczyną i ma 20 lat. A naprawdę może to być 50−letni mężczyzna. Albo ktoś może pisać, że jest inżynierem i ma 35 lat. A może to być uczeń gimnazjum. Jeśli chcesz poznać tę osobę, spotkaj się z nią na Skypie i porozmawiaj.

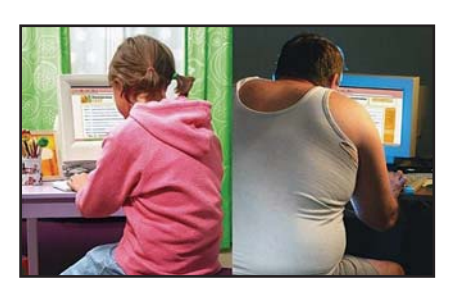

Nie umawiaj się z osobą poznaną w internecie u niej w domu ani u siebie w domu. Nie umawiaj się w miejscu gdzie jest mało ludzi, na przykład w lesie. Zawsze powiedz komuś znajomemu, że chcesz spotkać się twarzą w twarz z osobą poznaną w internecie.

#### **Pamiętaj!**

**Nie wszyscy oszukują w internecie, ale zawsze trzeba być bardzo czujnym i ostrożnym**.

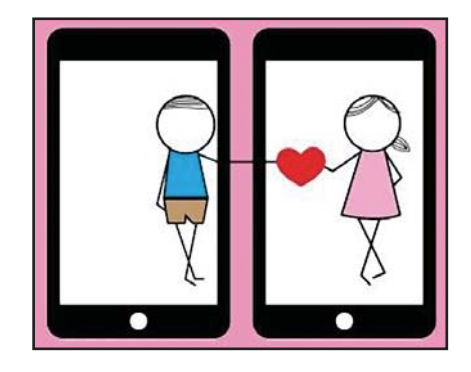

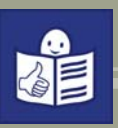

**Nigdy nie otwieraj e−maili od nie znanych Ci osób. Nigdy nie otwieraj załączników w e−mailach od nieznanych osób. Nigdy nie klikaj w linki w e−mailach od nieznanych osób.**

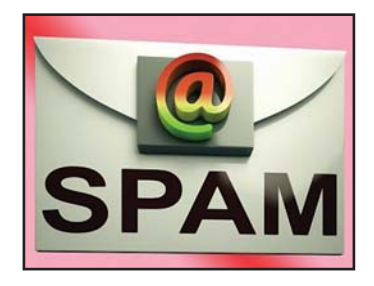

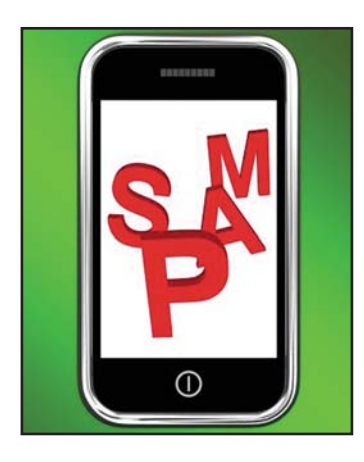

Na Twoją skrzynkę pocztową w komputerze przychodzą nie tylko e−maile od osób, które znasz. Na pewno przychodzi dużo e−maili od nie znanych Ci osób lub firm. Niechciane e−maile od nieznanych nadawców nazywa się **spamem**. Takie e−maile kasuj od razu.

Niektóre spamy nie są groźne. Są to po prostu reklamy. Inne e−maile jednak mogą zawierać wirusa. W takich e−mailach najczęściej znajduje się załącznik. Załącznik to plik, który jest przesyłany razem z e−mailem. Wirus często jest ukryty w załączniku. Jeśli otworzysz załącznik z e−maila od nieznanej osoby, Twój komputer może zostać zarażony wirusem.

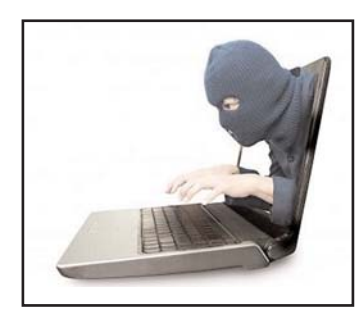

Czasem w e−mailu od nieznanej osoby znajduje się link. Nigdy nie klikaj w takie linki. Możesz zostać przeniesiony na fałszywe strony. Strony te mogą wyglądać jak strona Twojego banku lub programu pocztowego. Próba logowania może spowodować, że ktoś pozna Twój login i Twoje hasło do konta.

**Uwaga!** Takie działanie nazywa się kradzieżą danych. Musisz bardzo uważać. Fałszywe e−maile wyglądają tak, jakby był to zwykły e−mail od Twoich znajomych. Na przykład w polu **Nadawca** może być wpisane po prostu **Ola**, a w polu **Temat** na przykład **Moje fotki z wakacji**.

### **Bądź bardzo ostrożny podając Twoje prywatne dane.**

Twoje prywatne dane to:

- − imię i nazwisko
- − numer telefonu
- − adres zamieszkania
- − data urodzenia
- − pesel
- − numer dowodu osobistego.

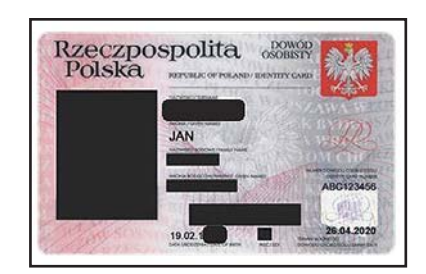

Tych danych nigdy nie podawaj w internecie. Szczególnie musisz uważać, kiedy trzeba zaakceptować regulamin jakiegoś serwisu. Jeśli do akceptacji regulaminu potrzebne są Twoje prywatne dane, nie podawaj danych i nie wyrażaj zgody dopóki nie porozmawiasz z kimś, kto dobrze zna się na internecie.

Nie podawaj imienia, nazwiska, adresu, numeru telefonu osobom poznanym w internecie.

Nie podawaj nikomu w internecie prywatnych danych Twoich znajomych.

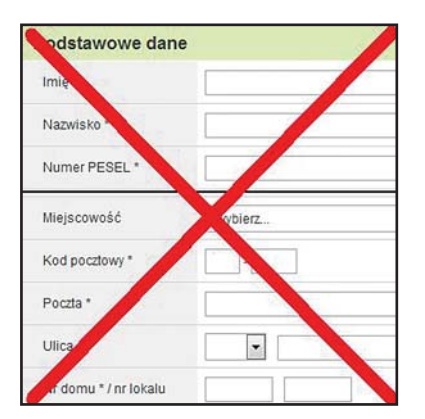

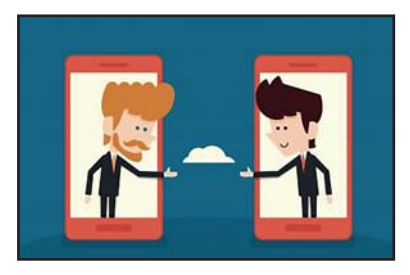

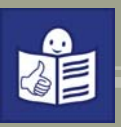

**Nikt nie może poznać Twoich haseł do portali w internecie.** 

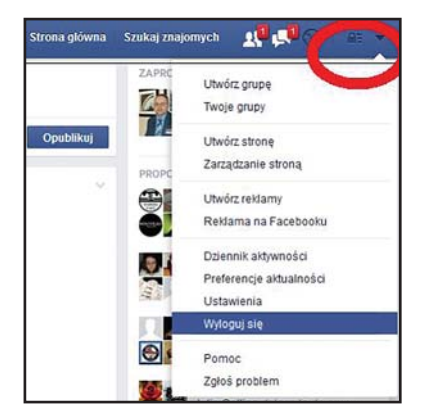

Może się zdarzyć, że ktoś kto zna Twoje hasło, wejdzie na Twoje konto. Może na przykład wysłać z niego złośliwe e−maile udając, że to Ty.

Zawsze kiedy kończysz używać program pocztowy lub Facebooka pamiętaj o wylogowaniu się!

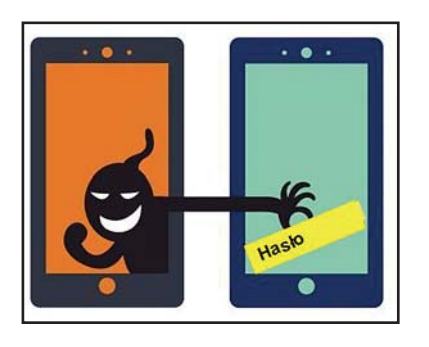

Pamiętaj, że żaden bank ani inna instytucja nie wysyłają e−maili z prośbą o kliknięcie w link i zalogowanie się na stronie. Takie e−maile rozsyłają złodzieje, którzy chcą zdobyć Twój login i hasło. Mogliby wtedy zalogować się na Twoje konto i ukraść z konta Twoje pieniądze.

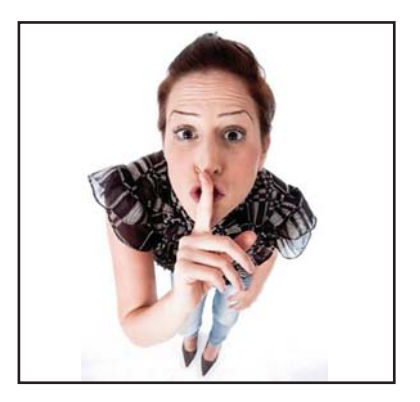

**Pamiętaj! Hasła i loginy Twoich kont to Twoja tajemnica.**

#### **Nie wysyłaj pieniędzy nie znanym Ci osobom lub osobom poznanym w internecie.**

Nie rób przelewów bankowych do nie znanych Ci osób. Nie rób też przelewów bankowych do znanych Ci osób, jeśli proszą o to przez internet – na przykład przysyłają Ci e−maila lub posta na Facebooku z taką prośbą. Jeśli dostaniesz taką prośbę, zadzwoń do znajomego i zapytaj czy na pewno potrzebuje pomocy. Nie wierz informacjom napisanym w e−mailu, że jego telefon nie działa lub że został ukradziony.

Nie odpowiadaj na prośby przesłania nawet małej kwoty z Twojego rachunku bankowego na inny rachunek, który należy do nie znanej Ci osoby lub firmy.

Może też tak się zdarzyć, że zostaniesz poproszony o przesłanie małej kwoty na rachunek bankowy, którego numeru nie znasz, a wpisane jest, że Ty jesteś jego właścicielem. **Nie rób tego!** To może oznaczać, że ktoś założył rachunek na Twoje nazwisko, żeby wyłudzić kredyt bankowy. Potem Ty będziesz musiał ten kredyt spłacać.

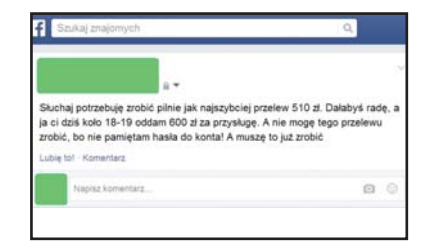

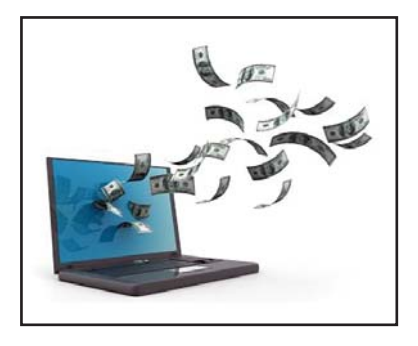

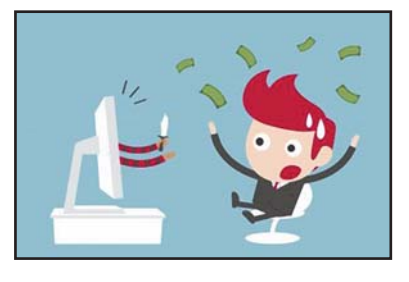

Biblioteka self−adwokata

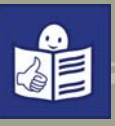

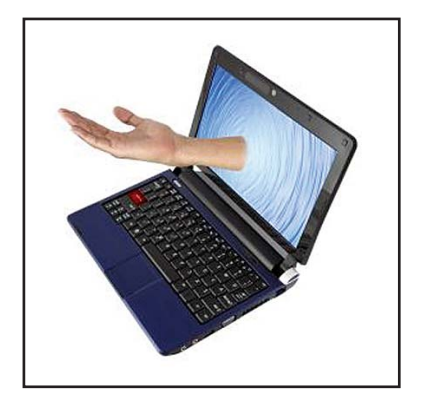

Nie przesyłaj żadnych pieniędzy osobom poznanym w internecie, na przykład na portalach towarzyskich. Czasem znajomość trwa długo i wydaje Ci się, że nawiązałeś przyjaźń. Oszust, który chce wyłudzić pieniądze od Ciebie zaczyna nagle pisać, że spotkało go nieszczęście i że potrzebuje pieniędzy. **Nie wierz takim opowieściom!**

### **Zasada 7**

**Nie zwracaj uwagi na osoby, które Cię obrażają. Zablokuj im możliwość kontaktu z Tobą.**

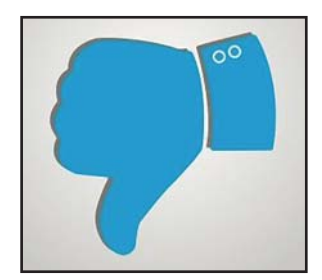

W internecie, szczególnie na Facebooku czy na forach, można spotkać osoby, których jedyną działalnością jest obrażanie innych. Piszą bardzo przykre dla czytającego rzeczy. Używają przekleństw. Takie osoby nazywa się hejterami.

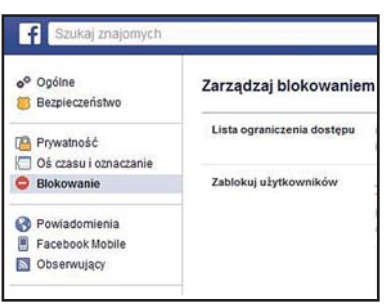

10

Nie wdawaj się w dyskusję z osobą, która Cię obraża.

W większości aplikacji możesz taką osobę zablokować. To znaczy, że wiadomości, które będzie Ci wysyłała, nie dotrą do Ciebie. Zablokowana osoba nie będzie też widziała, co umieszczasz na profilu.

#### **Nie obrażaj innych w internecie.**

Nie wpisuj obraźliwych komunikatów. Nie groź nikomu.

**Pamiętaj!** Nikt w internecie nie jest anonimowy. To znaczy, że nawet jeśli wydaje Ci się, że nikt nie wie, kim jesteś, zawsze można dowiedzieć się kto wysyła obraźliwe treści. Osoby prowadzące strony lub zajmujące się dostarczaniem internetu mogą sprawdzić, z którego komputera lub smartfona napisano jakiś komentarz lub wysłano e−maila. Z pomocą policji można łatwo dotrzeć do autora obraźliwych treści.

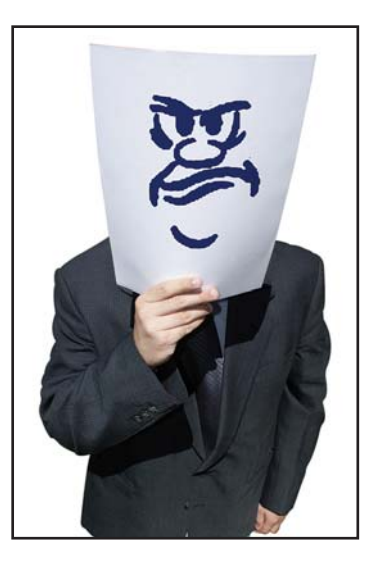

### **Zasada 9**

#### **Rób zakupy w znanych sklepach internetowych.**

Czasem w internecie pojawiają się nowe sklepy internetowe.

Zdarza się, że oferują one towary po bardzo niskich cenach. Ceny te są dużo niższe niż w innych sklepach.

Wydaje się, że zakupy w tym sklepie to wielka okazja. Może to być oszustwo. Wyślesz pieniądze, towaru nie dostaniesz, a sklep zniknie z sieci.

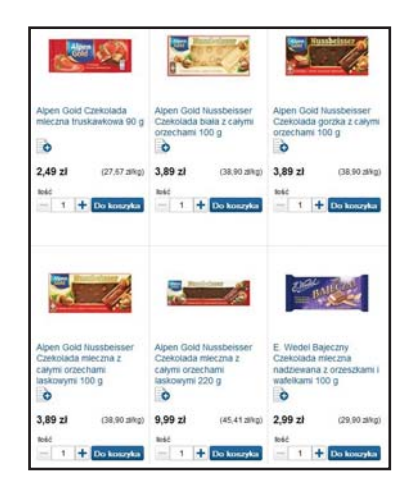

11

Biblioteka self−adwokata

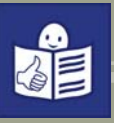

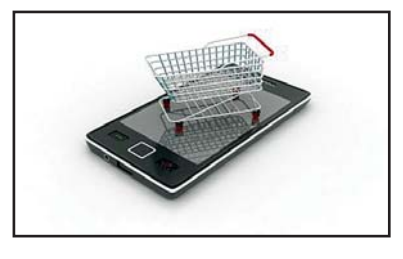

Zawsze rób zakupy w sklepach, które istnieją w internecie od wielu lat. Rób zakupy w sklepach, które znają Twoi znajomi.

## allegro

Podobnie jest na allegro. Nie wszyscy sprzedawcy na allegro są uczciwi. Na allegro, po zakupach można sprzedawcy wystawić tak zwany komentarz. Jest to rodzaj oceny sprzedawcy, towaru i sposobu obsługi klienta.

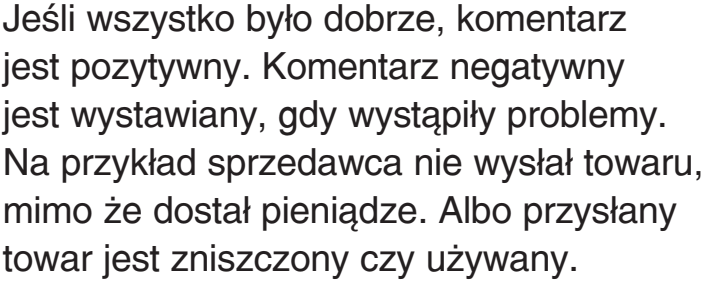

Na allegro możesz obejrzeć komentarze wszystkich osób korzystających z tego portalu. Możesz zobaczyć komentarze dotyczące osoby, od której chcesz coś kupić.

Zawsze przed kupnem sprawdź takie komentarze. Jeśli sklep ma komentarze negatywne, poszukaj innego sprzedawcy.

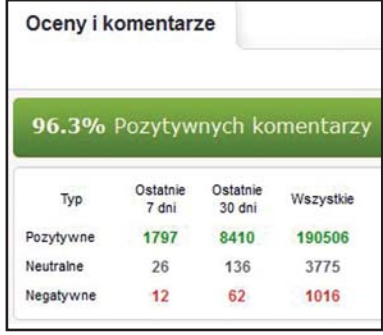

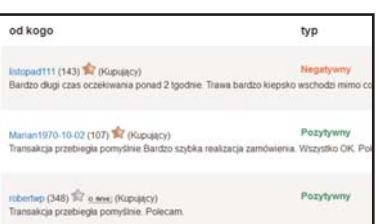

### **Pomyśl, zanim wstawisz do internetu zdjęcie lub wyślesz je e−mailem.**

Zdjęcie raz wstawione do internetu pozostanie tam na zawsze. Tego nie można cofnąć.

Nie wysyłaj swoich zdjęć e−mailem czy przez komunikator nieznajomym. Nigdy nie wiesz, co z nimi zrobią i do kogo trafią Twoje zdjęcia.

Pamiętaj też, że łatwo jest dziś nagrać film kamerką. Każdy smartfon i każdy tablet ma kamerkę. Kamerki są w prawie każdym notebooku. Nagrany film może być bardzo łatwo rozpowszechniony. Może pojawić się na YouTube, Facebooku czy innych portalach.

Nie wysyłaj ani nie wstawiaj na Facebooka zdjęć Twoich znajomych bez ich zgody.

Jeśli ktoś opublikował Twoje zdjęcie lub film z Tobą bez Twojej zgody a nie chcesz, żeby inni je oglądali możesz:

- − napisać do tej osoby z żądaniem usunięcia zdjęcia. Kilka dni po wysłaniu takiej wiadomości sprawdź, czy zdjęcie zostało usunięte.
- − napisać do administratora portalu i zażądać usunięcia zdjęcia.
- − jeśli to nie pomogło, musisz zgłosić sprawę na policję.

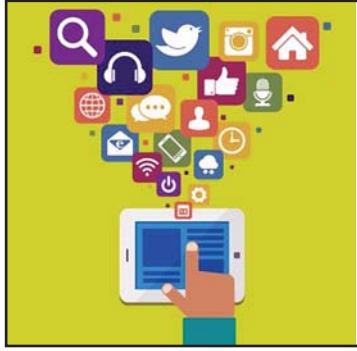

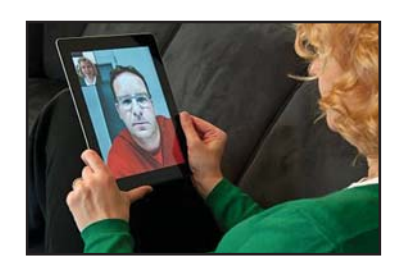

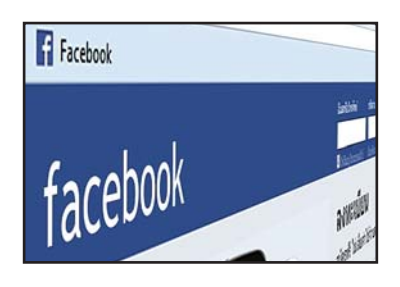

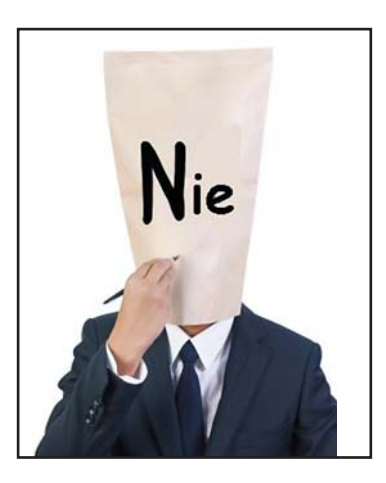

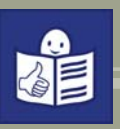

**Poszukaj pomocy, gdy czujesz się zagrożony w czasie korzystania z internetu.**

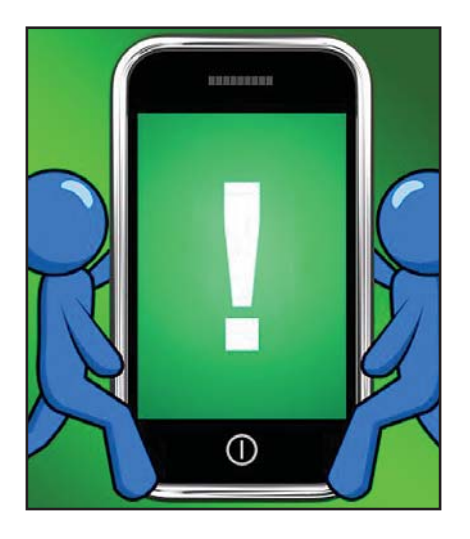

Jeśli doświadczasz przemocy w internecie, zgłoś się do organizacji, które mogą Ci pomóc.

Jeśli zostałeś oszukany w internecie, zgłoś się do organizacji, które mogą Ci pomóc.

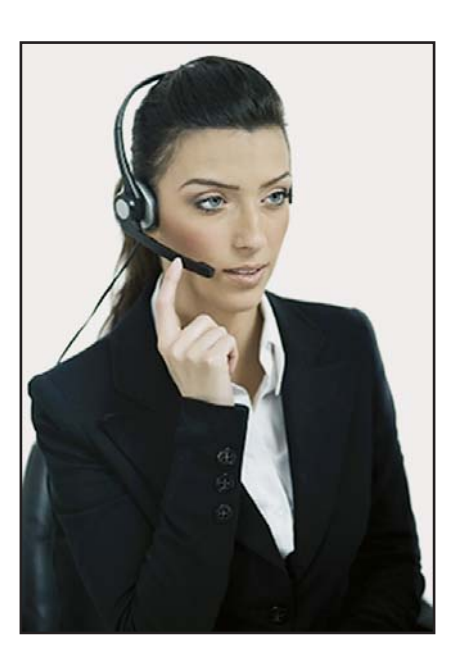

Gdy czujesz, że dzieje Ci się coś złego w czasie korzystania z internetu, możesz zadzwonić:

- − pod bezpłatny numer **111 116**
- − pod numer **800 100 100**.

Na następnej stronie jeszcze raz zostały spisane wszystkie zasady razem.

Wytnij je i powieś w miejscu, gdzie najczęściej korzystasz z internetu, na przykład na ścianie nad biurkiem.

#### **Przeczytaj zasady za każdym razem, zanim zaczniesz używać internetu!**

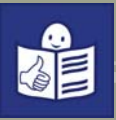

Zawsze używaj komputera, smartfona, tabletu z aktywnym programem antywirusowym.

#### **Zasada 2**

Nie ufaj osobom poznanym w internecie.

#### **Zasada 3**

Nigdy nie otwieraj e−maili od nie znanych Ci osób. Nigdy nie otwieraj załączników w e−mailach od nieznanych osób. Nigdy nie klikaj w linki w e−mailach od nieznanych osób.

#### **Zasada 4**

Bądź bardzo ostrożny podając Twoje prywatne dane.

#### **Zasada 5**

Nikt nie może poznać Twoich haseł do portali w internecie.

#### **Zasada 6**

Nie wysyłaj pieniędzy nie znanym Ci osobom lub osobom poznanym w internecie.

Nie rób przelewów bankowych do nieznanych osób. Nie rób przelewów bankowych do znanych Ci osób, jeśli proszą o to przez internet − na przykład przysyłają e−maila lub posta na Facebooku.

#### **Zasada 7**

Nie zwracaj uwagi na osoby, które Cię obrażają. Zablokuj im możliwość kontaktu z Tobą.

#### **Zasada 8**

Nie obrażaj innych w internecie.

#### **Zasada 9**

Rób zakupy w znanych sklepach internetowych.

#### **Zasada 10**

Pomyśl, zanim wstawisz do internetu zdjęcie lub wyślesz je e−mailem.

#### **Zasada 11**

16

Poszukaj pomocy, gdy czujesz się zagrożony w czasie korzystania  $z$  internetu.  $\downarrow$ 

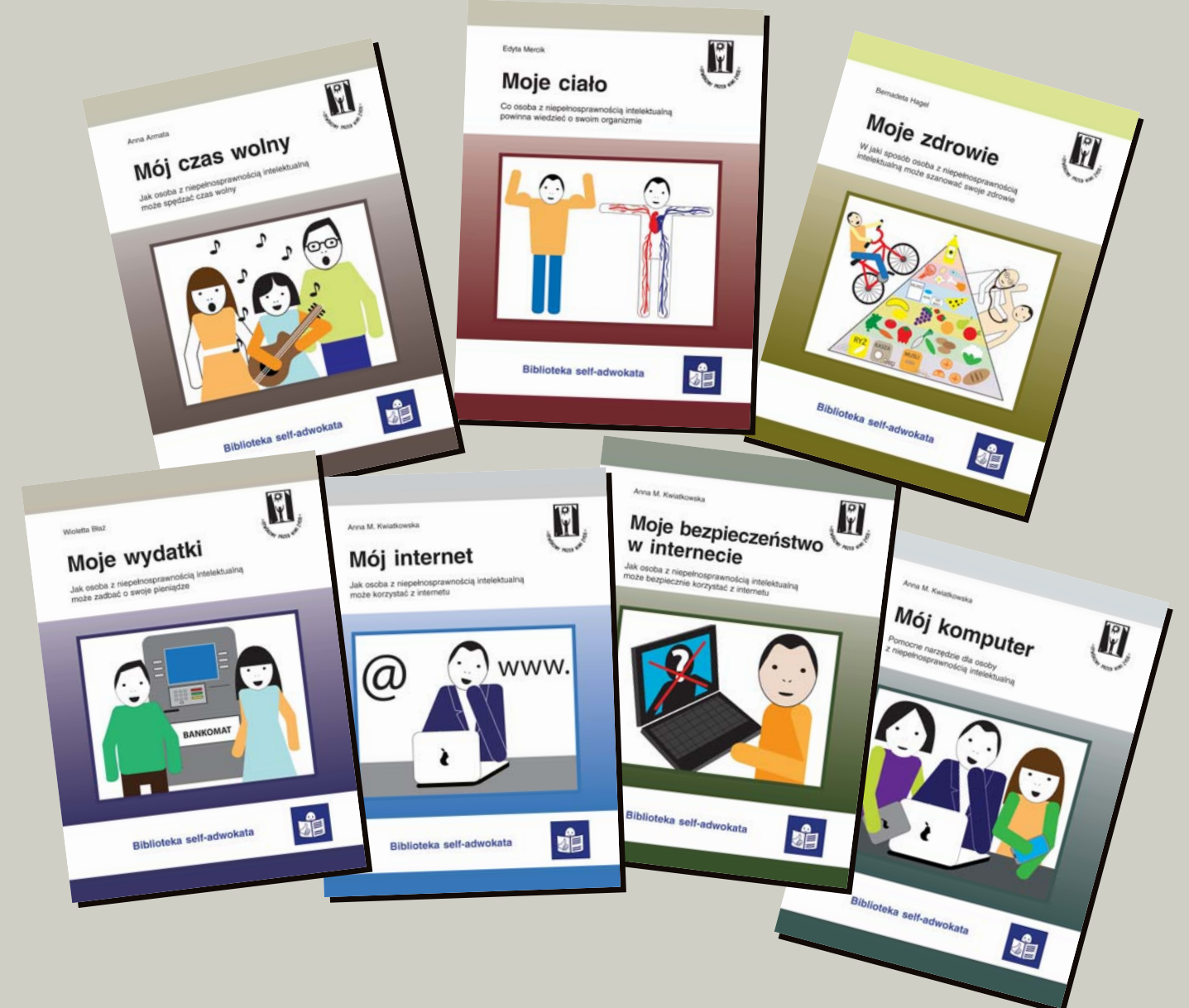

W serii **Biblioteka self−adwokata** dotychczas ukazały się:

*"Mój czas wolny. Jak osoba z niepełnosprawnością intelektualną może spędzać czas wolny."* 

*"Moje ciało. Co osoba z niepełnosprawnością intelektualną powinna wiedzieć o swoim organizmie".* 

*"Moje zdrowie. W jaki sposób osoba z niepełnosprawnością intelektualną może szanować swoje zdrowie".* 

*"Moje wydatki. Jak osoba z niepełnosprawnością intelektualną może zadbać o swoje pieniądze".* 

*"Mój komputer. Pomocne narzędzie dla osoby z niepełnosprawnością intelektualną".*

*"Mój internet. Jak osoba z niepełnosprawnością intelektualną może korzystać z internetu".* 

*"Moje bezpieczeństwo w internecie. Jak osoba z niepełnosprawnością intelektualną może bezpiecznie korzystać z internetu".*

### **Polskie Stowarzyszenie na Rzecz Osób z Upośledzeniem Umysłowym**

jest organizacją pożytku publicznego

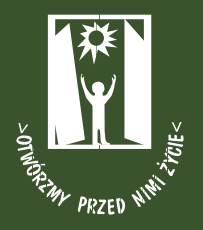

#### **MISJĄ PSOUU jest:**

- dbanie o godność i szczęście osób z niepełnosprawnością intelektualną, ich równoprawne miejsce w rodzinie i w społeczeństwie,
- wspieranie rodzin osób z niepełnosprawnością intelektualną we wszystkich obszarach życia i sytuacjach, a zwłaszcza w ich gotowości niesienia pomocy innym.

#### **CELEM PSOUU** jest działanie na rzecz wyrównywania szans osób

z niepełnosprawnością intelektualną, tworzenia warunków przestrzegania wobec nich praw człowieka, prowadzenia ich ku aktywnemu uczestnictwu w życiu społecznym, działanie na rzecz ochrony ich zdrowia oraz wspieranie ich rodzin.

#### **STATYSTYKA:**

- 123 Koła terenowe
- 11.500 członków (rodzice, osoby z niepełnosprawnością intelektualną, przyjaciele)
- ponad 400 placówek i stałych form wsparcia dla blisko 23 tysięcy dzieci i dorosłych

#### **PSOUU prowadzi:**

- placówki i projekty z zakresu rehabilitacji, terapii, edukacji, w tym ustawicznej, aktywizacji zawodowej oraz opiekuńcze,
- wspieranie ruchu self-adwokatów, rzeczników własnych spraw,
- chronione i wspomagane mieszkania grupowe,
- organizację spędzania wolnego czasu (m.in. kluby, zespoły artystyczne, sportowe, turystyczne),
- indywidualne wspieranie w niezależnym życiu,
- wspieranie i pomoc rodzinom,
- działalność wydawniczą, m.in. wydaje kwartalnik "Społeczeństwo dla Wszystkich".

#### **PSOUU współpracuje z instytucjami i organizacjami:**

- w tworzeniu nowego prawa,
- w dążeniu do zmiany wizerunku osoby z niepełnosprawnością intelektualną i postaw społecznych,
- w rozwijaniu więzi społecznych, ułatwiających umacnianie się społeczeństwa dla wszystkich, czyli włączanie osób z niepełnosprawnością intelektualną,
- w popularyzowaniu wyników badań naukowych i doświadczeń innych krajów,
- w kształceniu profesjonalnych kadr,
- w umacnianiu organizacji pozarządowych.